## The self instruction manual download autocad 2015 xforce

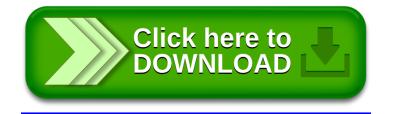